## UPCOMING SESSION

Saturday, May 12, 2018  $(10:00am - 6:00pm)$ 

777 Hamilton Ave #C201 Menlo Park, Ca 94025

*Your photographer, Marcus Jackson, is adept in capturing the perfect moment. With his amiable disposition, creativity, and guidance, you are guaranteed to have an enjoyable experience.* 

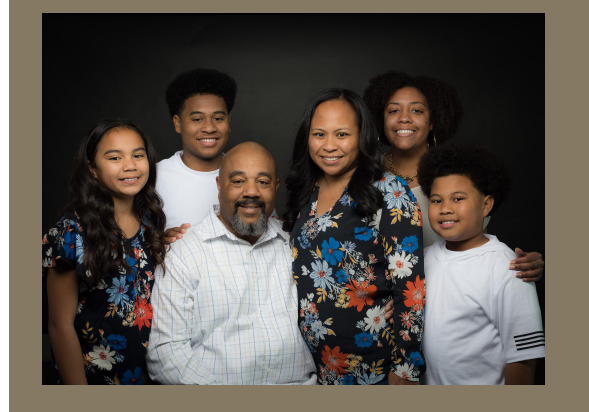

**Finally, the family portraits you've been waiting for!**

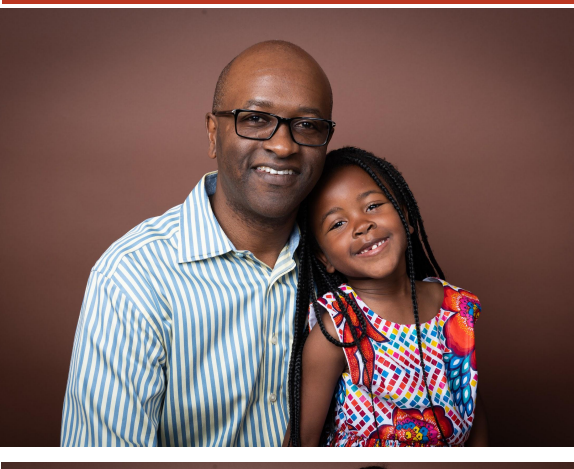

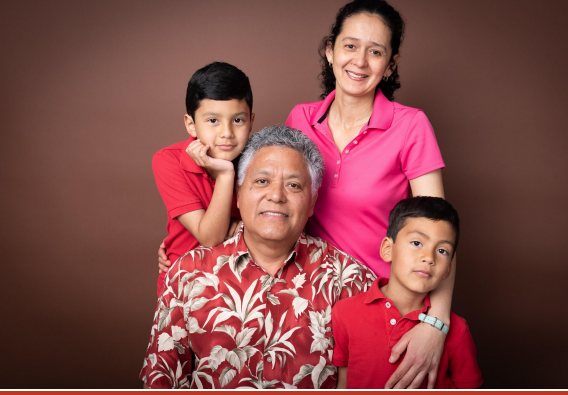

*Marcus Jackson* (510) 556-1173 mljackson.photo@gmail.com

*www.marcusljackson.photoshelter.com*

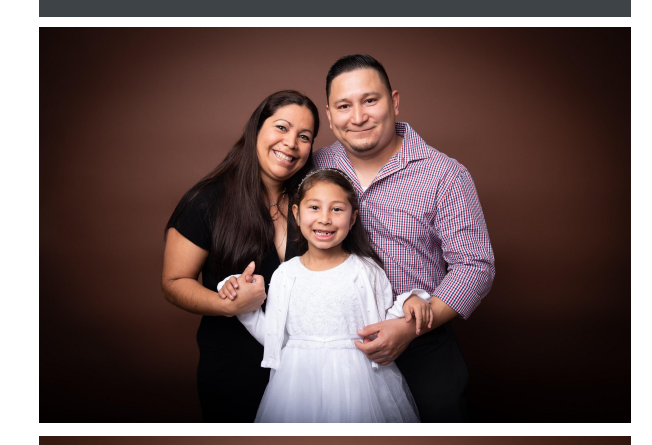

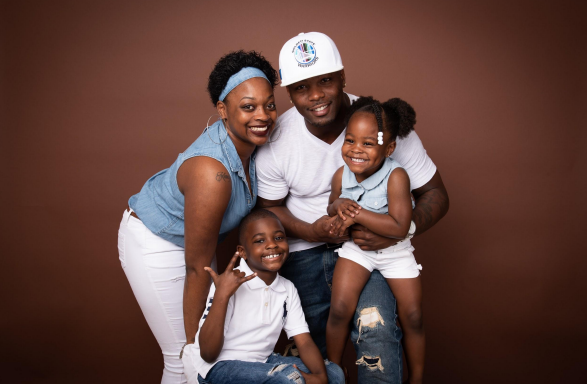

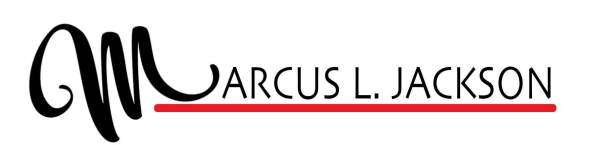

Capturing *the Moment!*